# Mapping Raw DIA MS Data to OpenSWATH

Ira Horecka Hannes Roest, Rotation 4, Winter 2022 2022-02-04

- Working with Data Independent Acquisition (DIA)
	- $\circ$  Fragments all precursors within predefined mass to charge (m/z) ratio and retention time (RT) range
	- Creates a complete 2D (m/z to RT) record of the fragment-ion signal from every sample precursor
- Workflow of SWATH-MS (DIA method):
	- Isolate 25 m/z precursor windows
	- Fragment the precursors
	- Analyze the fragment ions on a time-of-flight (TOF) analyzer
- OpenSWATH is an automated software for targeted DIA analysis
	- Accepts SWATH-MS data

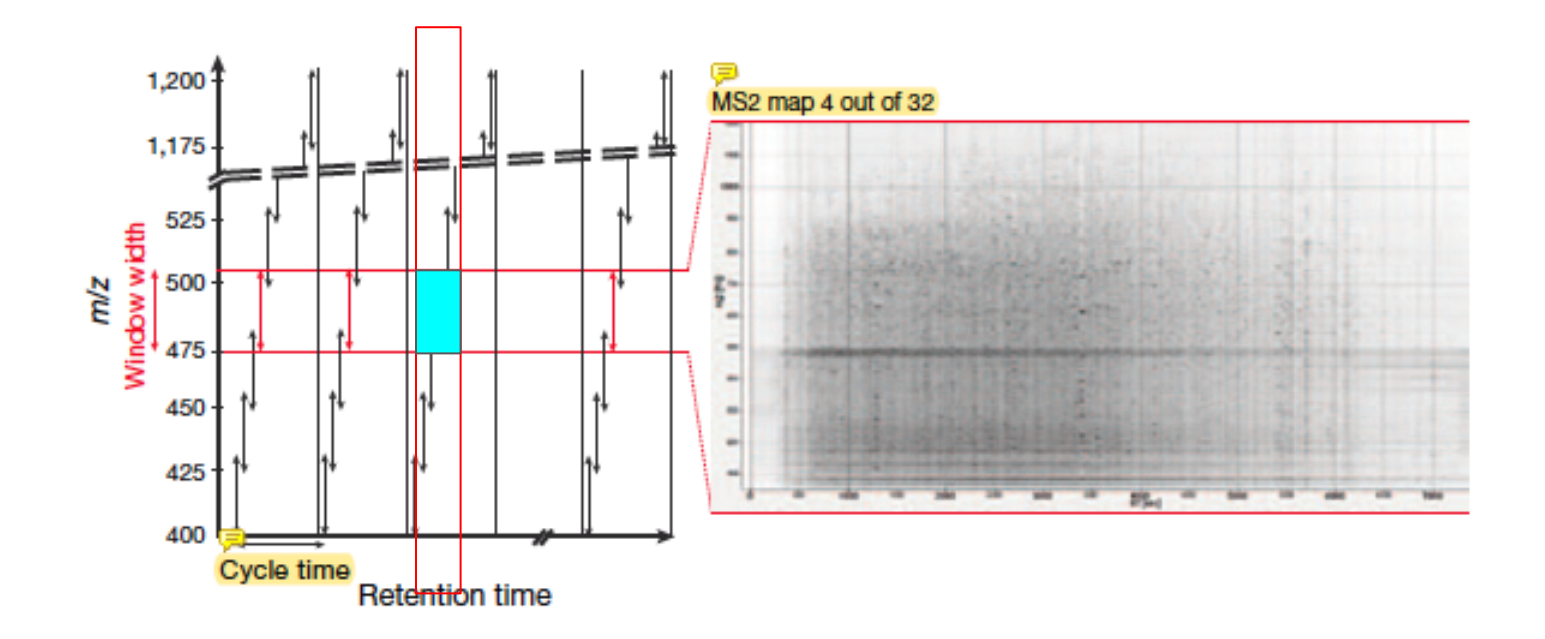

## Project background

- Map raw DIA MS2 peaks (transitions) that are deemed significant by **OpenSWATH** 
	- Raw transitions → Transitions from **.mzML** file (TimsTOF instrument)
	- Significant transitions → Transitions from **.osw** file with QVALUE < 0.01
- Perform simple data analysis in two categories:
	- Across retention times
		- % raw transitions identified and labeled as significant by OpenSWATH
	- In one retention time window, assess flux in % identified raw transitions across:
		- $m/z$
		- Intensity
		- Ion Mobility

## Data gathering and manipulation :: **.mzML**

- Raw MS data (**.mzML**) is stored as an XML file
- Josh C. provided an **.mzML** file with the following properties:
	- SWATH precursor window: 700 725 m/z
	- RT range: 2400 2700 sec
- This window offers a feature-dense region for analysis
- Use pyopenms to work with **.mzML** in an object oriented way

### Data gathering and manipulation :: **.osw**

- OpenSWATH file (**.osw**) is SQLite-compatible
- Josh C. provided an **.osw** file with six runs, one of which is linked to the **.mzML** file.
- **.osw** tables and columns of interest (bold columns = joining columns):
	- SCORE\_MS2 :: [**FEATURE\_ID**, QVALUE]
	- FEATURE\_TRANSITION :: [**FEATURE\_ID**, **TRANSITION\_ID**]
	- FEATURE :: [**FEATURE\_ID**, RUN\_ID, EXP\_IM, LEFT\_WIDTH, RIGHT\_WIDTH]
	- TRANSITION :: [**TRANSITION\_ID**, PRODUCT\_MZ]
- Joined table row count: 30,066,277

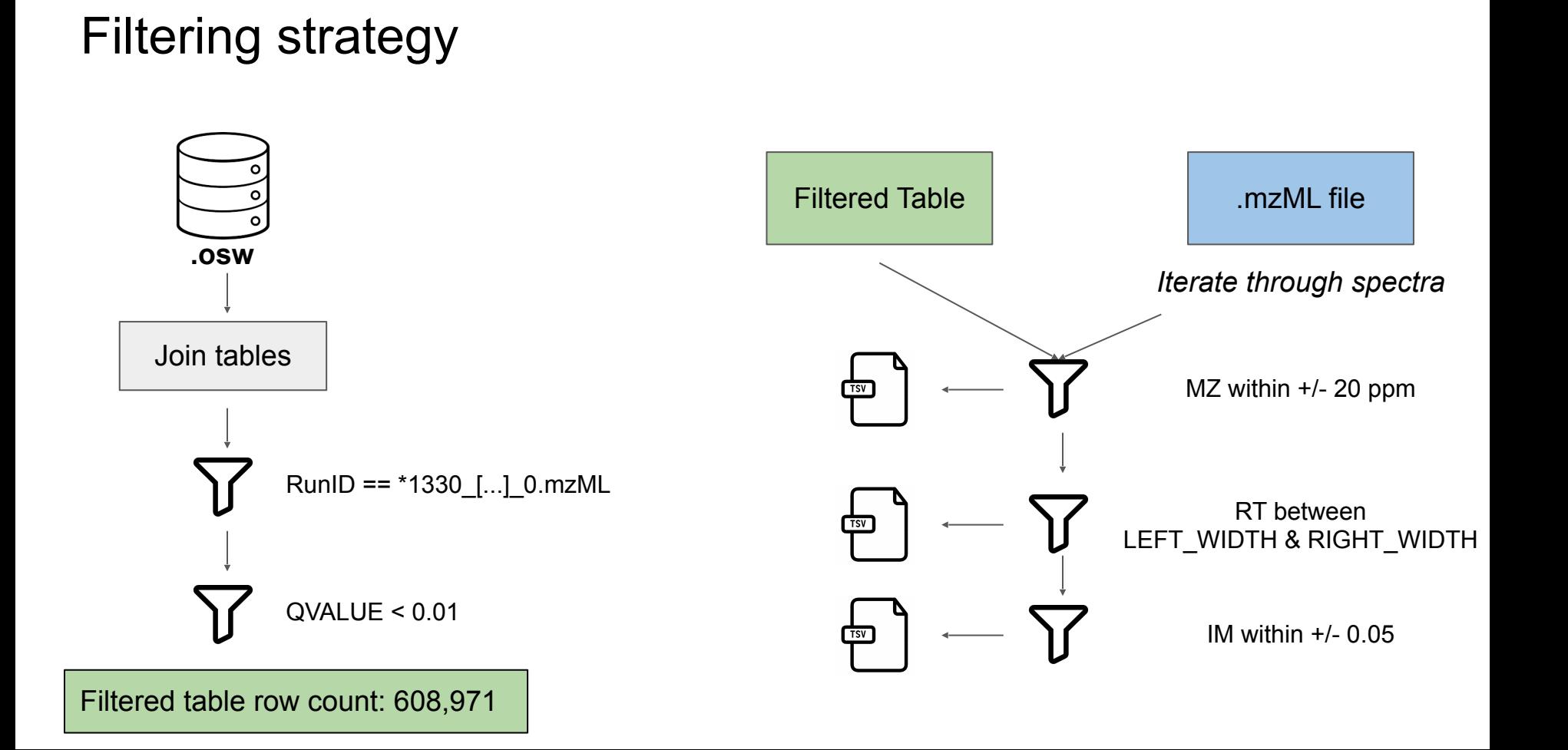

- The RT window is between 2400 and 2700 sec
- How do % identified transitions compare among levels of filtration?

- The RT window is between 2400 and 2700 sec
- How do % identified transitions compare among levels of filtration?

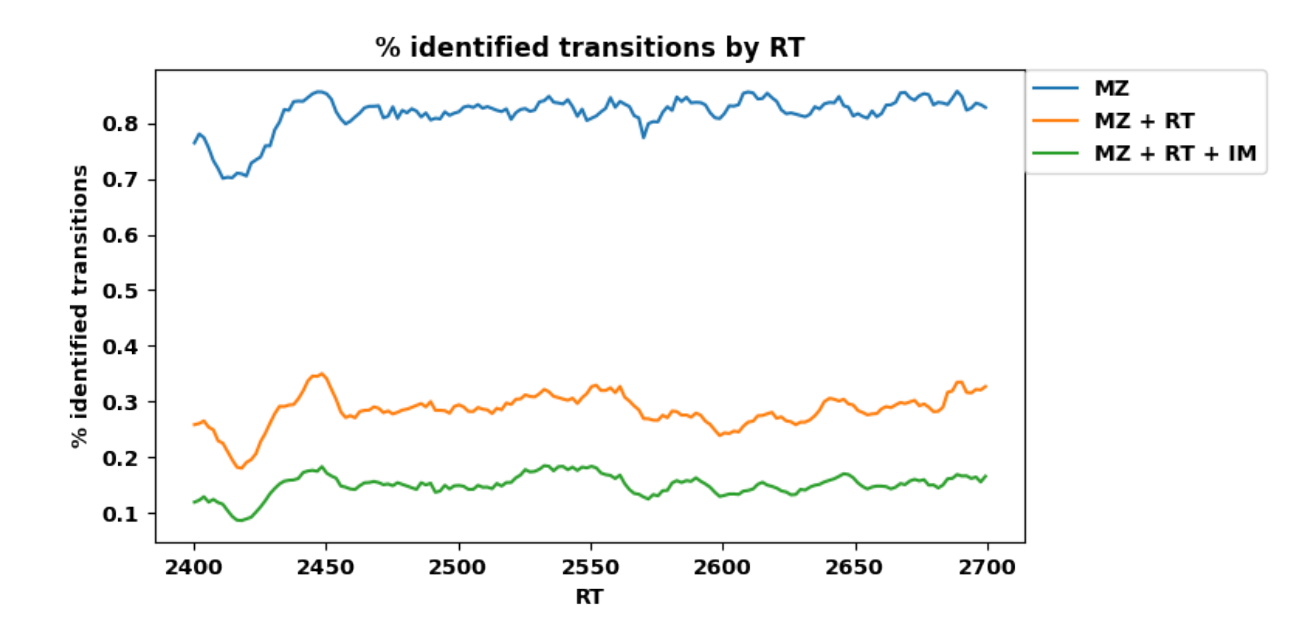

- The RT window is between 2400 and 2700 sec
- How do % identified transitions compare among levels of filtration?

- The RT window is between 2400 and 2700 sec
- How do % identified transitions compare among levels of filtration?

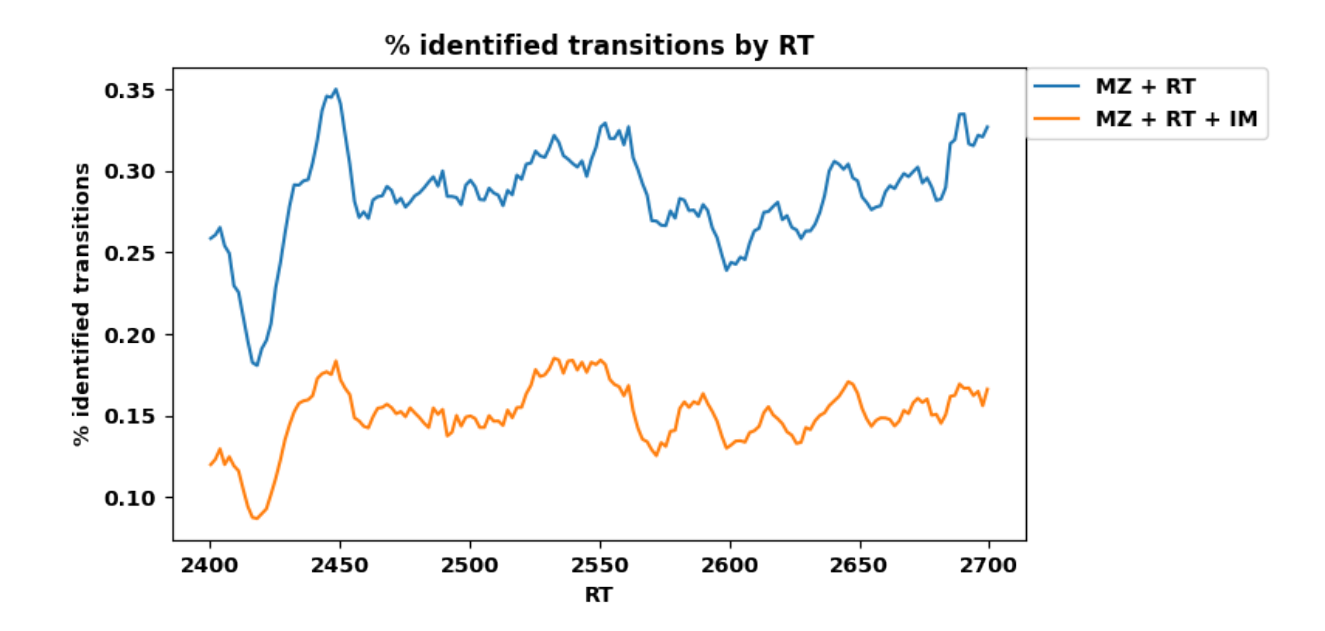

- The RT window is between 2400 and 2700 sec
- How do % identified transitions compare among levels of filtration?

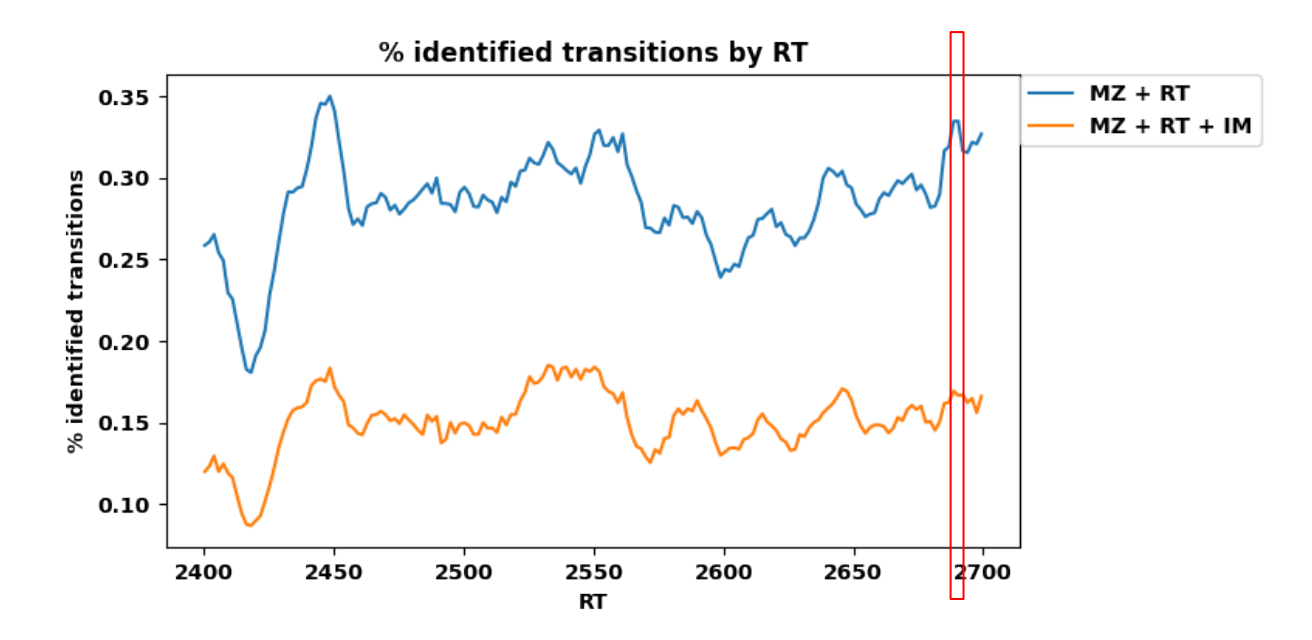

- The RT window is between 2400 and 2700 sec
- How do % identified transitions compare among levels of filtration?

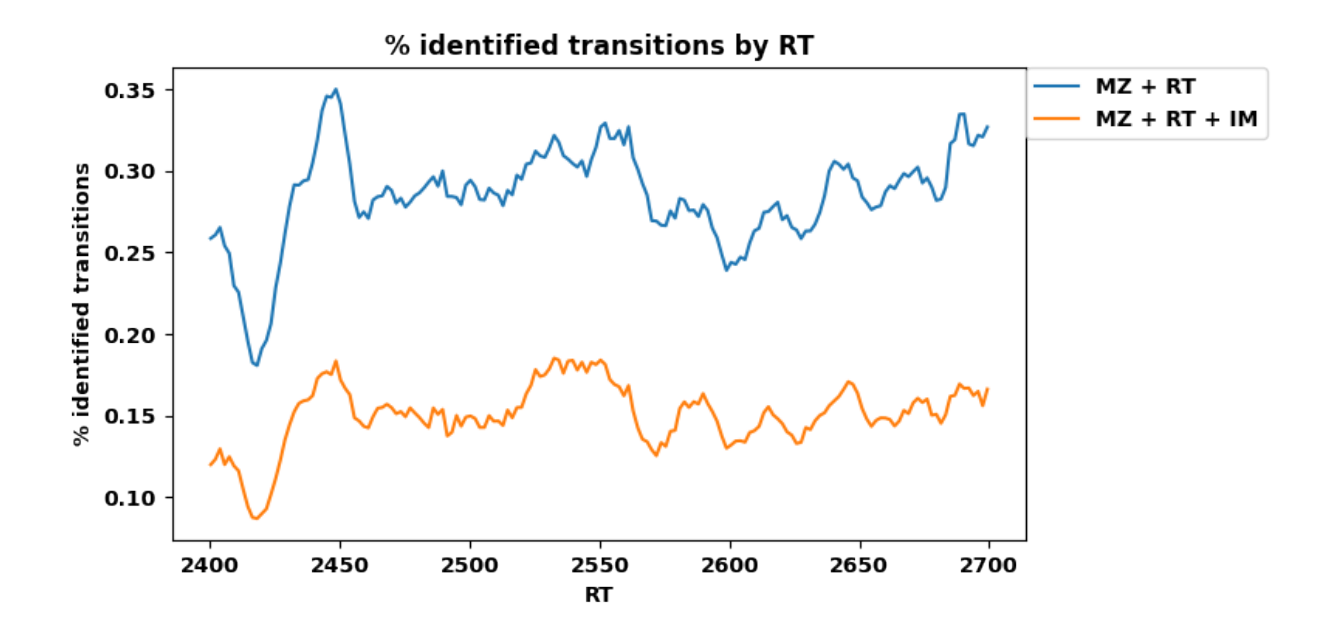

- The RT window is between 2400 and 2700 sec
- How do % identified transitions compare among levels of filtration?

## Looking at significant transitions @ RT: 2688.63

- Isolate spectrum with RT of 2688.63 sec
- Analyze % identified transitions as a factor of:
	- m/z
	- Intensity
	- Ion Mobility

#### RT: 2688.63 - distribution of transitions as a factor of **m/z**

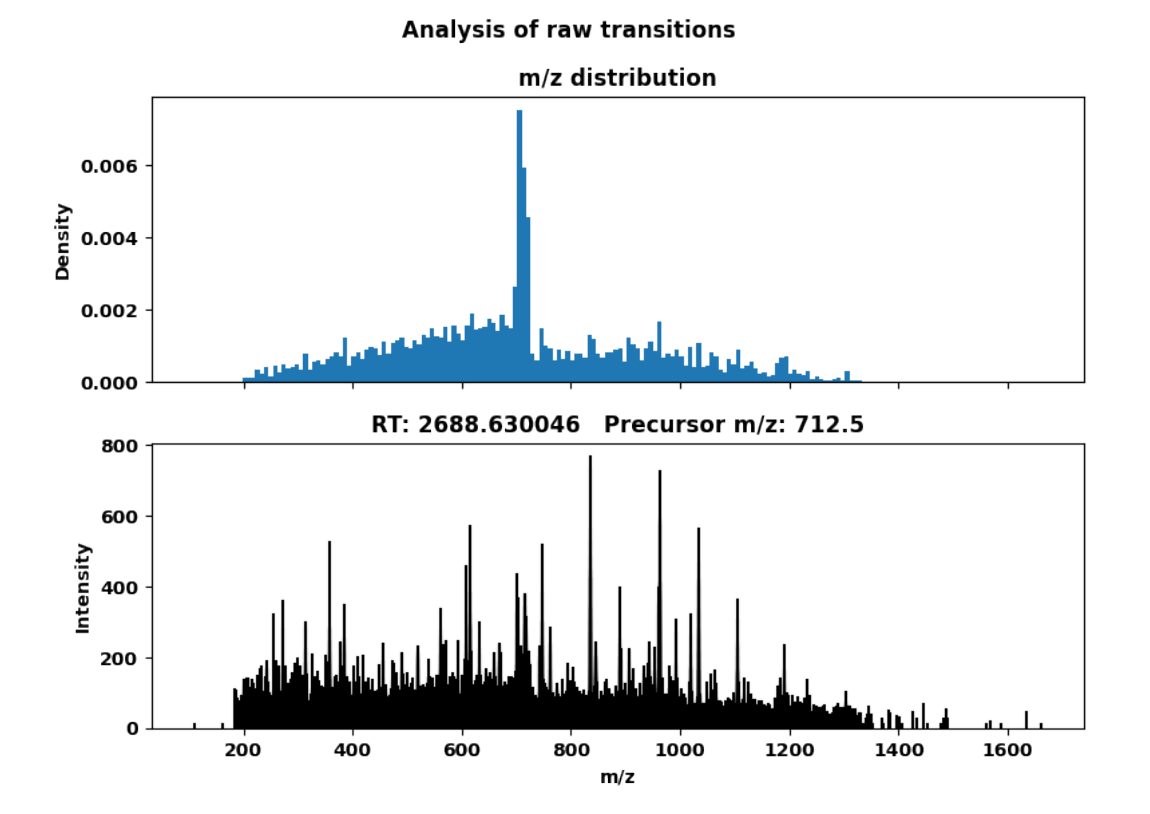

Identified transitions by m/z. Filter(s) applied: MZ

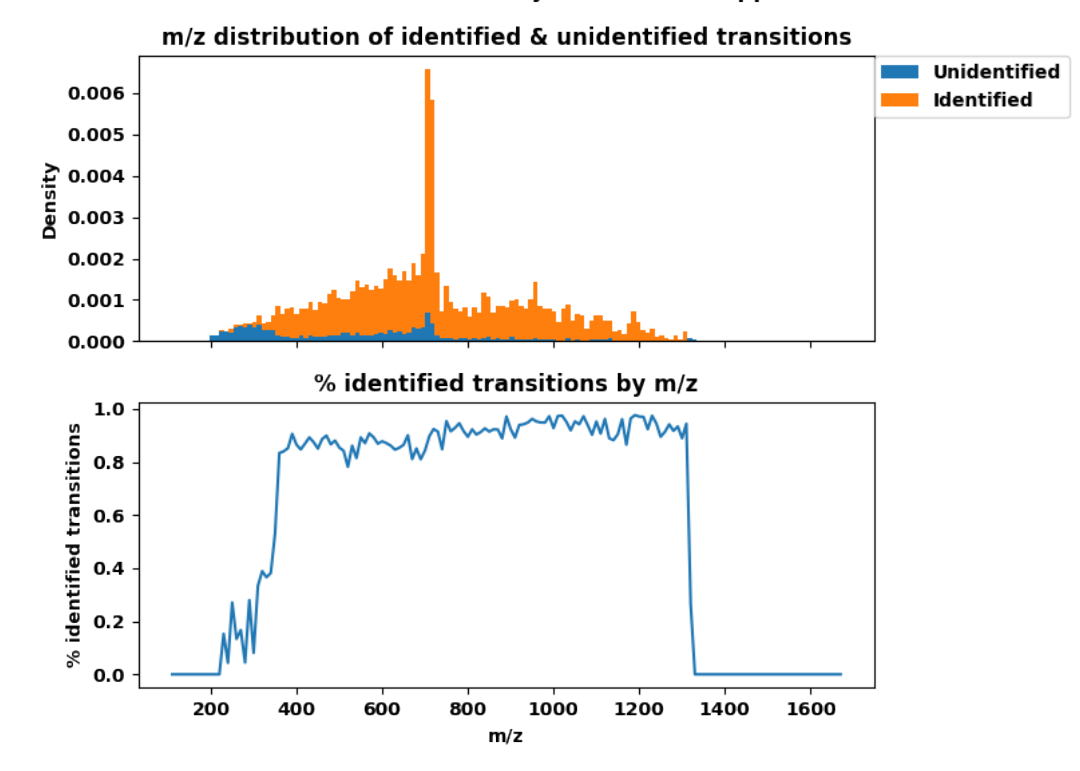

Identified transitions by m/z. Filter(s) applied: MZ m/z distribution of identified & unidentified transitions **Unidentified** 0.006 Identified 0.005 Density 0.004 0.003 0.002 0.001 0.000 % identified transitions by m/z  $1.0$ % identified transitions  $0.8$  $0.6\,$  $0.4$  $0.2\,$  $0.0$ 200 **boo** 1400 400 800 1000 1200 1600  $m/z$ 

Identified transitions by m/z. Filter(s) applied: MZ

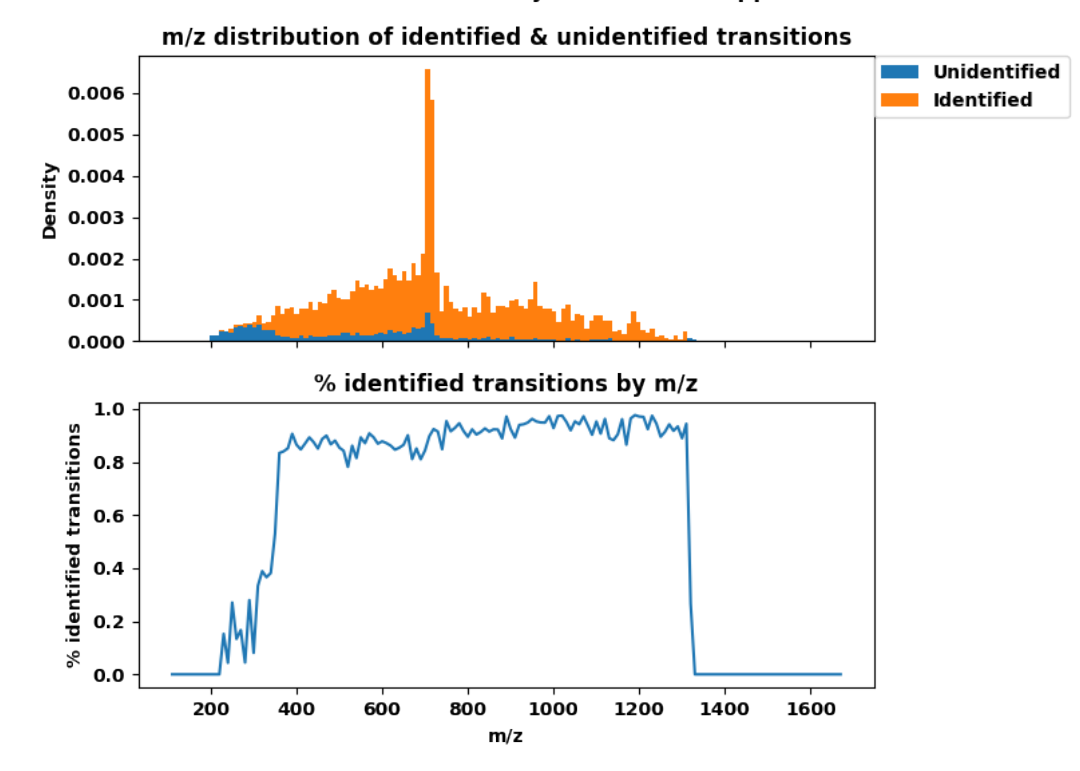

Identified transitions by  $m/z$ . Filter(s) applied:  $MZ + RT$ m/z distribution of identified & unidentified transitions Unidentified 0.006 Identified 0.005 Density 0.004 0.003 0.002 0.001 0.000 % identified transitions by m/z % identified transitions  $0.6$  $0.4$  $0.2$  $0.0$ 200 1200 1600 400 600 800 1000 1400

Identified transitions by  $m/z$ . Filter(s) applied:  $MZ + RT + IM$ m/z distribution of identified & unidentified transitions Unidentified 0.006 Identified 0.005 Density 0.004 0.003 0.002 0.001 0.000 % identified transitions by m/z % identified transitions  $0.4$  $0.3$  $0.2$  $0.1$  $0.0$ 200 800 1200 1600 400 600 1000 1400

Identified transitions by intensity. Filter(s) applied: MZ

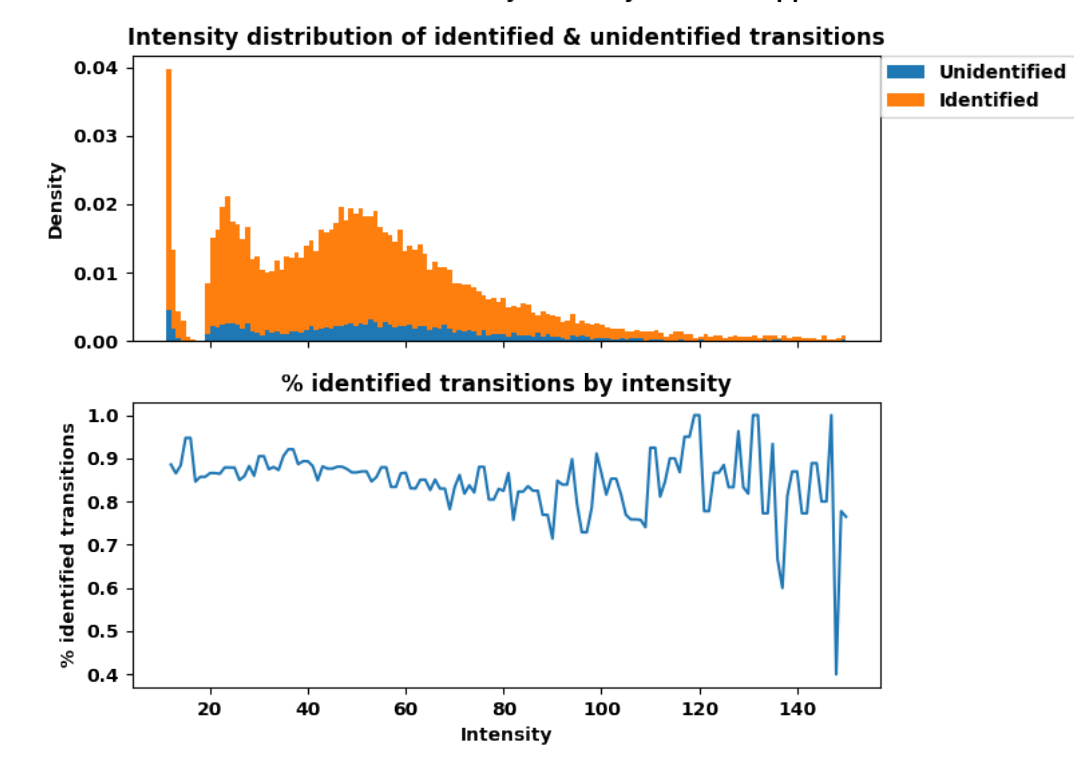

Identified transitions by intensity. Filter(s) applied:  $MZ + RT$ 

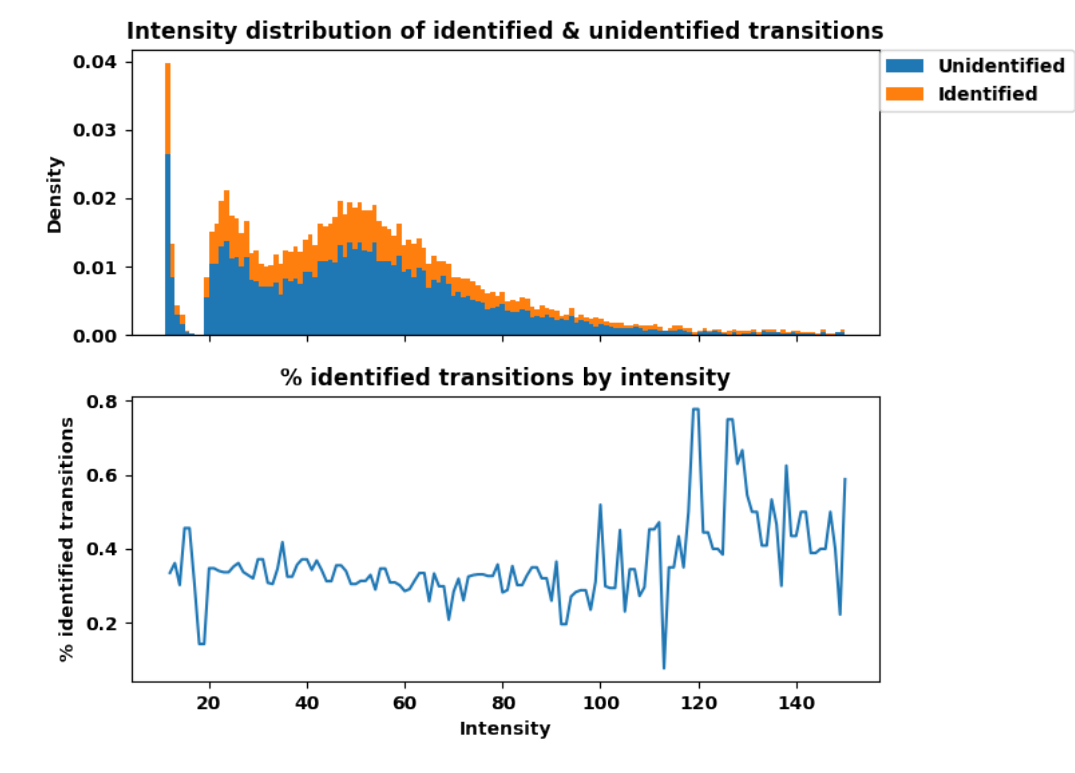

Density

 $0.2$ 

 $0.1$ 

20

40

60

Identified transitions by intensity. Filter(s) applied:  $MZ + RT + IM$ Intensity distribution of identified & unidentified transitions  $0.04$ Unidentified Identified 0.03  $0.02$  $0.01$ 0.00 % identified transitions by intensity  $0.5$  $%$  identified transitions  $0.4$  $0.3$ 

80

**Intensity** 

100

120

140

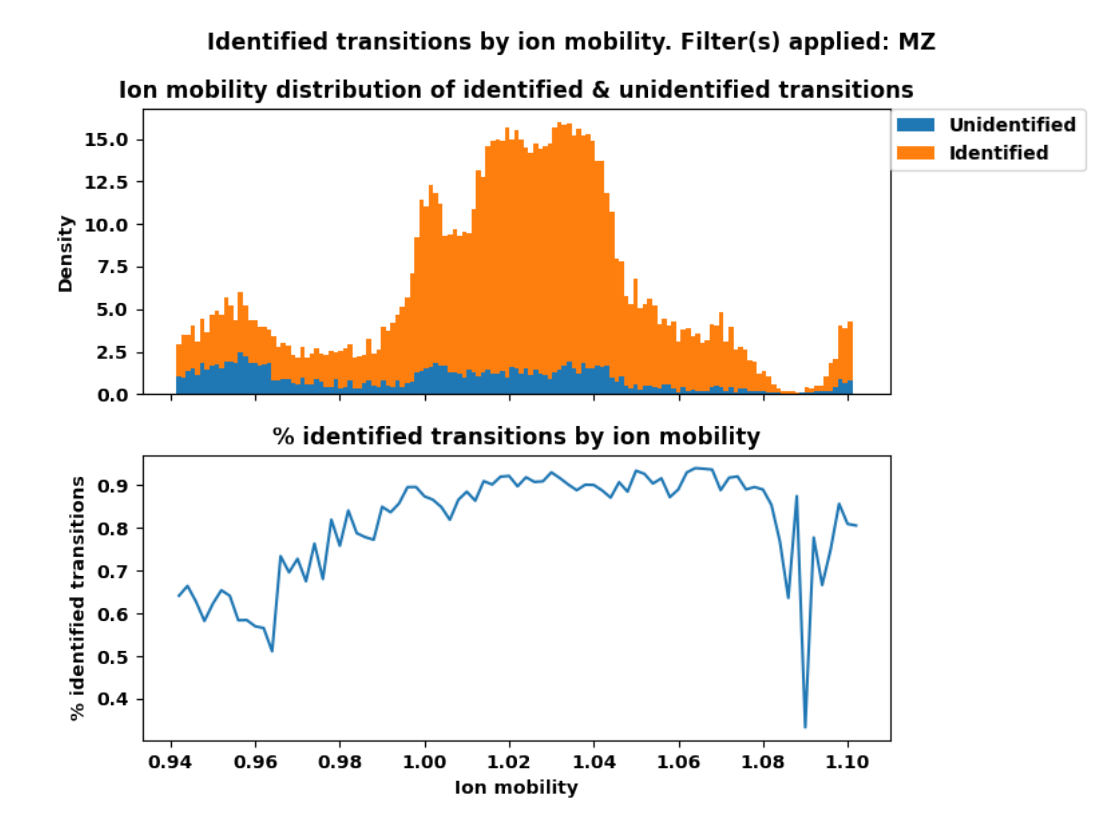

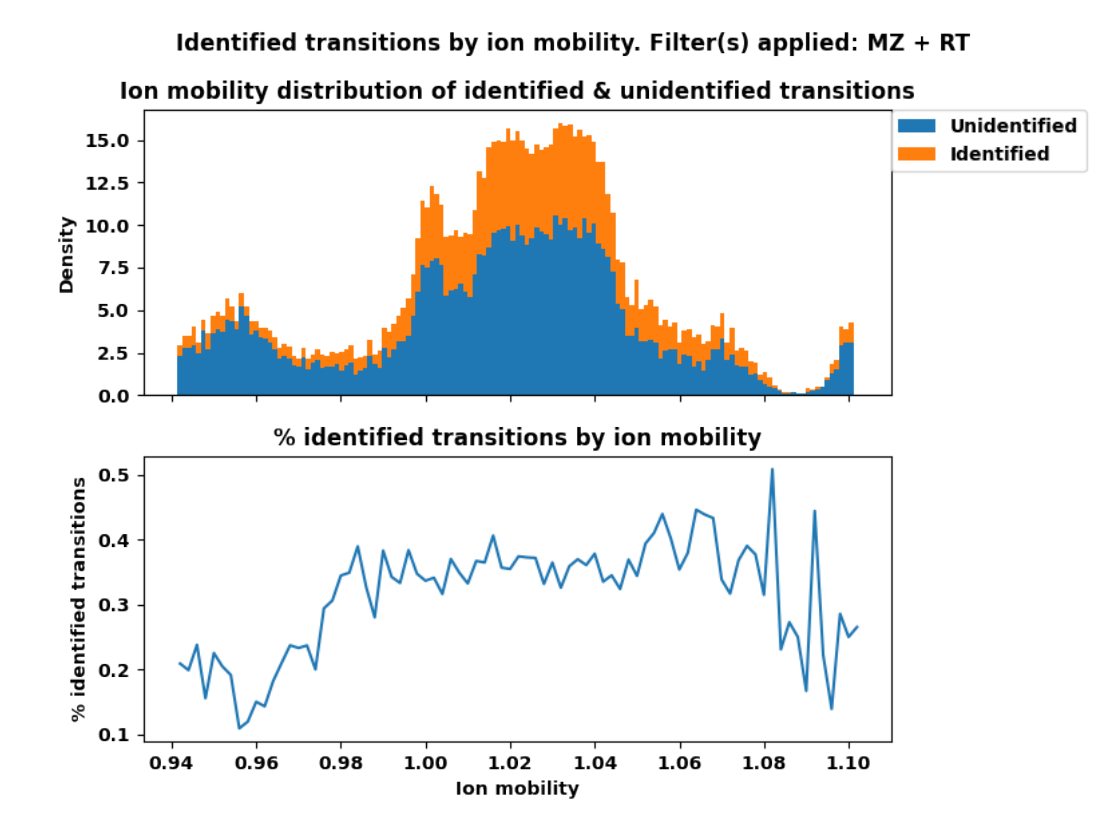

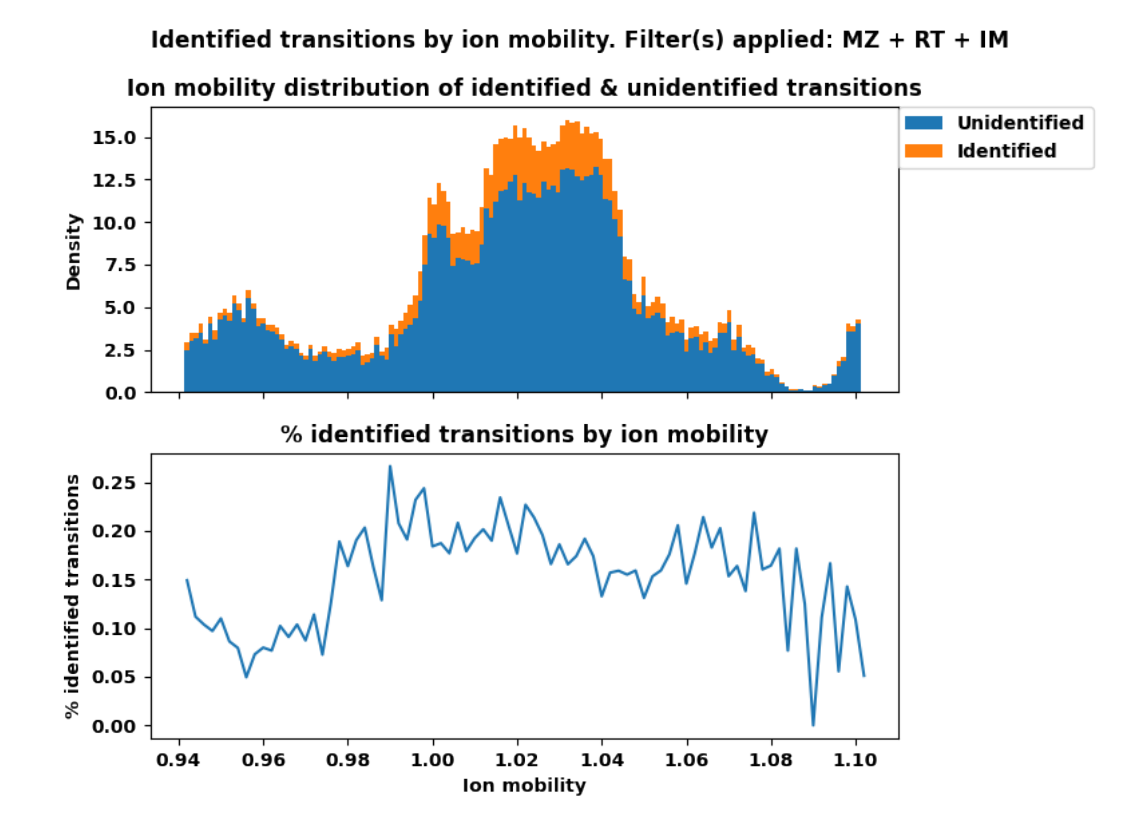

## Summary

- Join tables within **.osw** file
	- Isolate significant transitions (QVALUE < 0.01)
- Map filtered **.osw** table to raw transitions in **.mzML** file
- Mapped raw transitions: mean of significant transitions across RT 2400-2700:
	- m/z (+/- 20ppm) : **81.8%**
	- m/z + RT : **28.5%**
	- m/z + RT + IM (+/- 0.05) : **15.0%**
- Looking at one spectrum (RT: 2688.63)
	- Intensity and ion mobility appear to not influence OpenSWATH's selectivity.
	- m/z appears to influence selectivity
		- Raw transitions appear at 200 m/z, but significant transitions appear after 350 m/z

## *Fin*